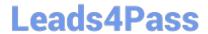

# JN0-348<sup>Q&As</sup>

Enterprise Routing and Switching, Specialist

# Pass Juniper JN0-348 Exam with 100% Guarantee

Free Download Real Questions & Answers PDF and VCE file from:

https://www.leads4pass.com/jn0-348.html

100% Passing Guarantee 100% Money Back Assurance

Following Questions and Answers are all new published by Juniper
Official Exam Center

- Instant Download After Purchase
- 100% Money Back Guarantee
- 365 Days Free Update
- 800,000+ Satisfied Customers

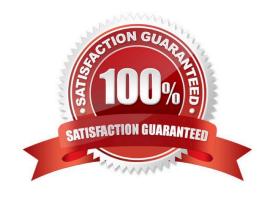

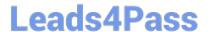

#### **QUESTION 1**

Click the Exhibit button.

{master:0} user@switch> show spanning-tree interface Spanning tree interface parameters for instance 0 Interface Port ID Designated Designated Port State Role bridge ID port ID Cost ge-0/0/8.0 8192.50c58daedb41 128:521 128:521 200 FWD DESG ge-0/0/9.0 64:522 64:522 8192.50c58daedb41 2000 FWD DESG ge-0/0/14.0 240:527 240:527 8192.50c58daedb41 20000 FWD DESG ge-0/0/15.0 128:528 128:528 8192.50c58daedb41 200000 FWD DESG

Based on the output shown in the exhibit, which statement is correct?

- A. The ge-0/0/9 interface is using the default priority value.
- B. This switch has a bridge priority of 8k.
- C. This switch is currently blocking all traffic.
- D. The ge-0/0/15 interface is using the default port cost.

Correct Answer: B

#### **QUESTION 2**

You are enabling dynamic ARP inspection on an EX4300 switch.

Which service is enabled by default in this scenario?

- A. DHCP snooping
- B. persistent MAC learning
- C. MAC limiting
- D. IP Source Guard

Correct Answer: A

#### **QUESTION 3**

When electing a DIS in an IS-IS network, what is used to break a priority tie?

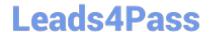

# https://www.leads4pass.com/jn0-348.html

2024 Latest leads4pass JN0-348 PDF and VCE dumps Download

|  | Α. | highest | MAC | address |
|--|----|---------|-----|---------|
|--|----|---------|-----|---------|

- B. highest router ID
- C. lowest MAC address
- D. lowest router ID

Correct Answer: A

### **QUESTION 4**

You have configured the router with an IS-IS interface metric of 2048. However, the IS-IS interface metric of 63 is being applied for the interface of this router.

What must you do to enable the larger metric value?

- A. Enable wide metrics.
- B. Disable narrow metrics.
- C. Restart the IS-IS protocol.
- D. Enable level 1 IS-IS routing.

Correct Answer: A

# **QUESTION 5**

Click the Exhibit button.

```
[edit routing-options]
user@host# show
static {
    defaults {
        preference 180;
    }
    route 0.0.0.0/0 {
        next-hop 172.30.25.1;
        qualified-next-hop 172.30.25.5 {
            preference 7;
        }
    }
}
```

Which statement is true about the configuration shown in the exhibit?

- A. The preference for the 172.30.25.1 next hop is 5.
- B. The preferred next hop is 172.30.25.5.
- C. The preference for the 172.30.25.1 next hop is 7.
- D. 172.30.25.1 is the preferred next hop.

Correct Answer: B

JN0-348 VCE Dumps

JN0-348 Study Guide

JN0-348 Braindumps